## **Activity 2 – Worksheet Navigate**

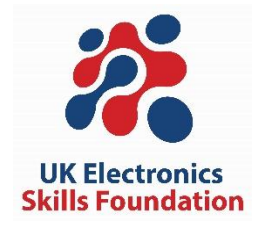

## **Aim:**

Experiment with simple robot vehicle steering.

**Task:**

- 1. Connect cable and switch controller to robot.
- 2. Set your switch controller switches to the OFF position (see picture).
- 3. Power on the robot and select MODE 'J1' by pressing '2A\_D\_A' (press switch A twice, switch D once and switch A once).
- 4. Now run the robot to work out the effect of the controlling switches.
- 5. The two switches on the controller each have three positions which give NINE possibilities. Fill in Table 1 below with the NINE possibilities using the symbols in Table 2.

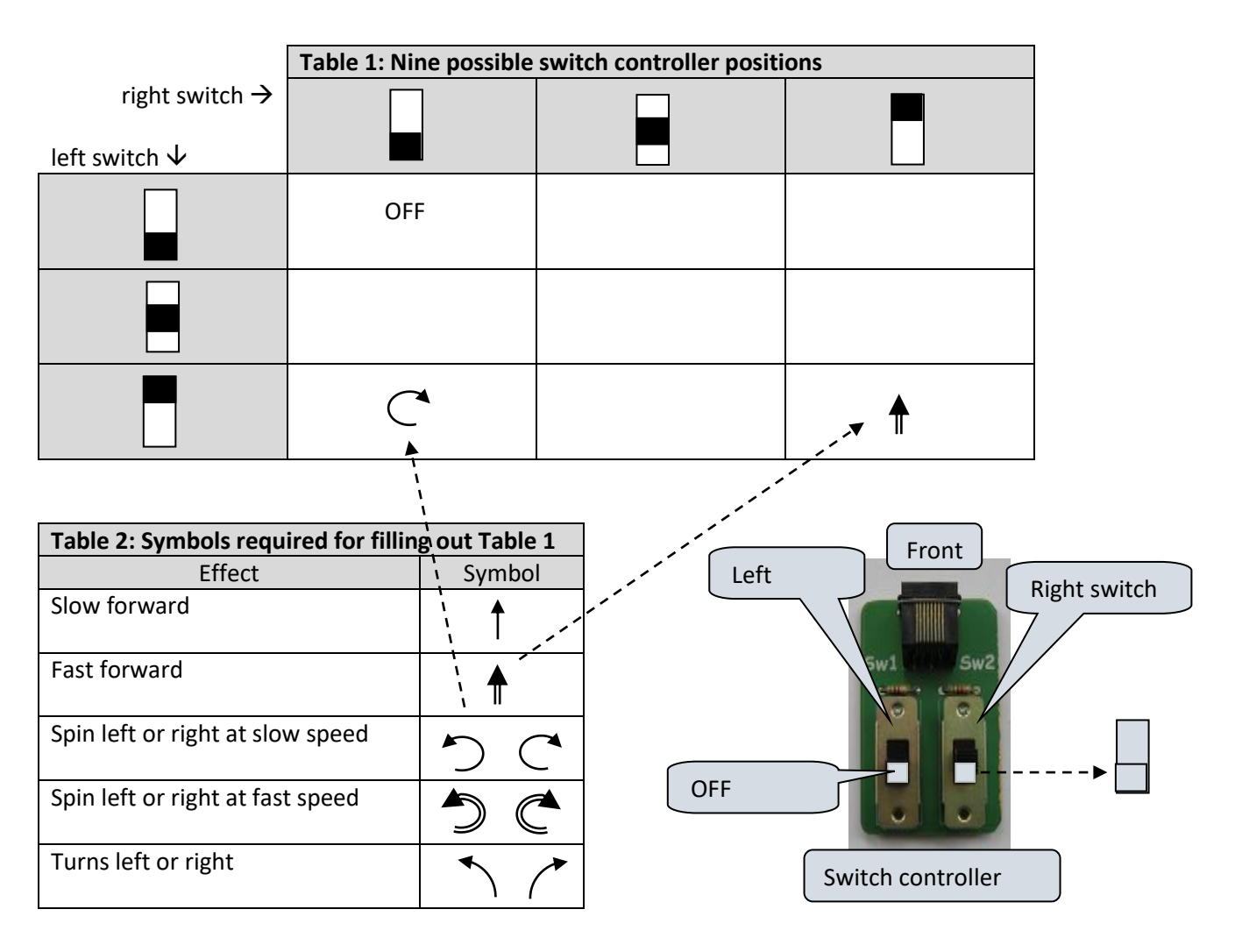

6. Lay your robot storage box on the floor and try to steer your robot around the box. See how close you can go without hitting the box.